## **Oaim con PC**

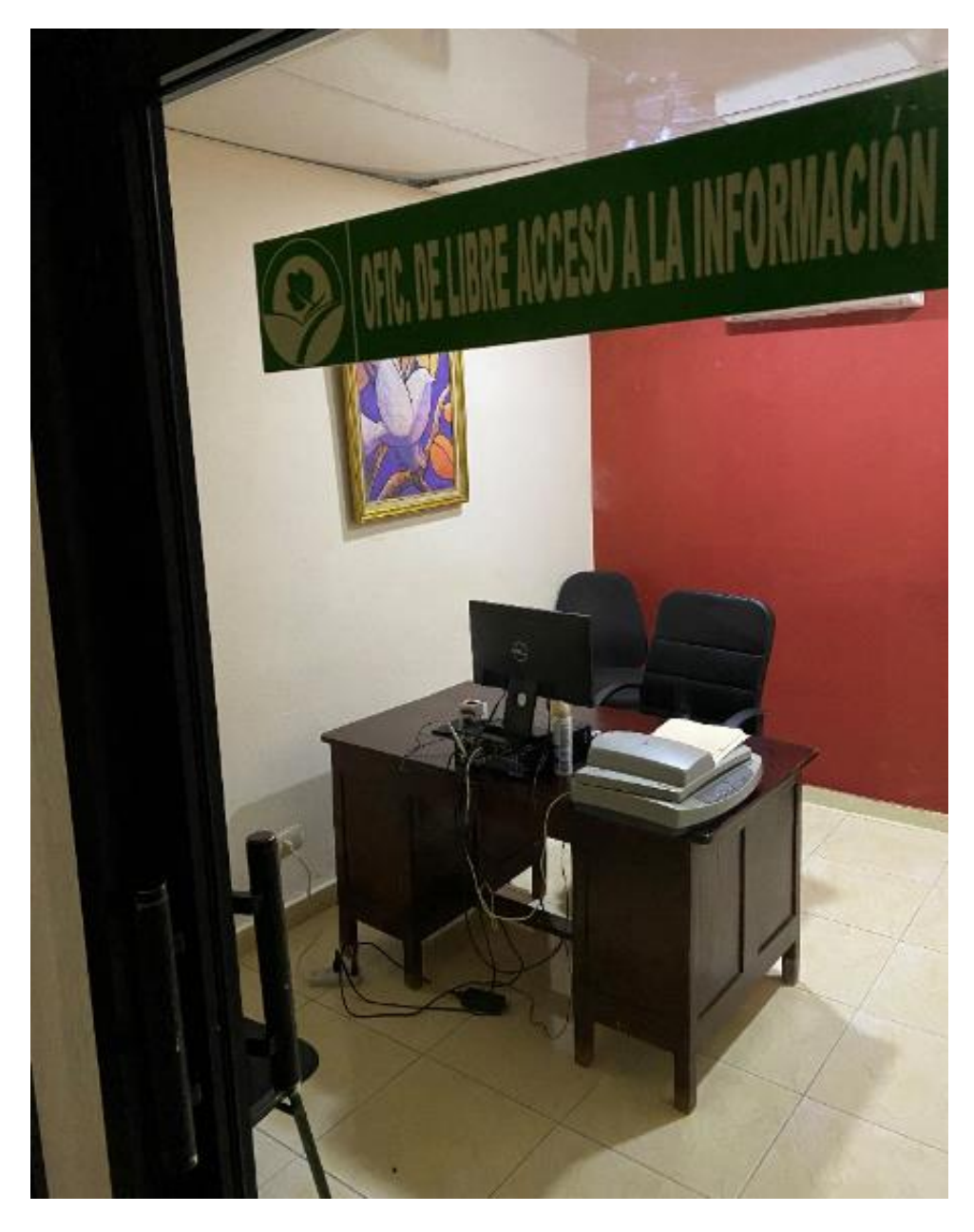